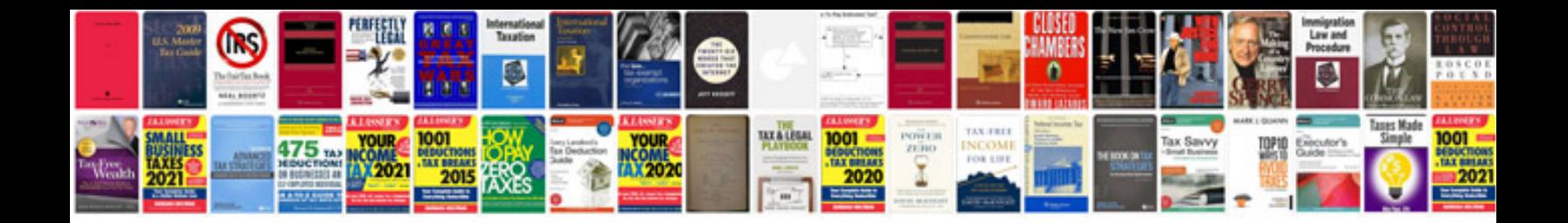

**Software test plan example document**

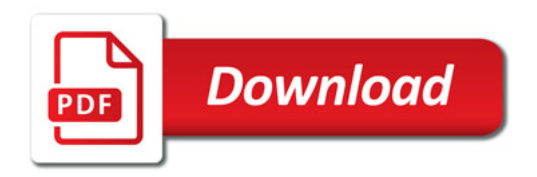

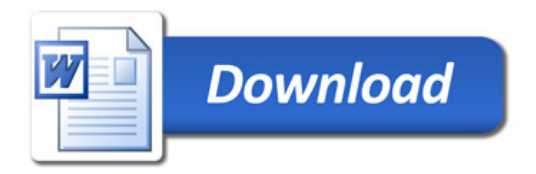